## **HYFRES I F PAI YVESTRE SID CONV RWY 13**

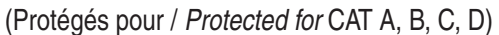

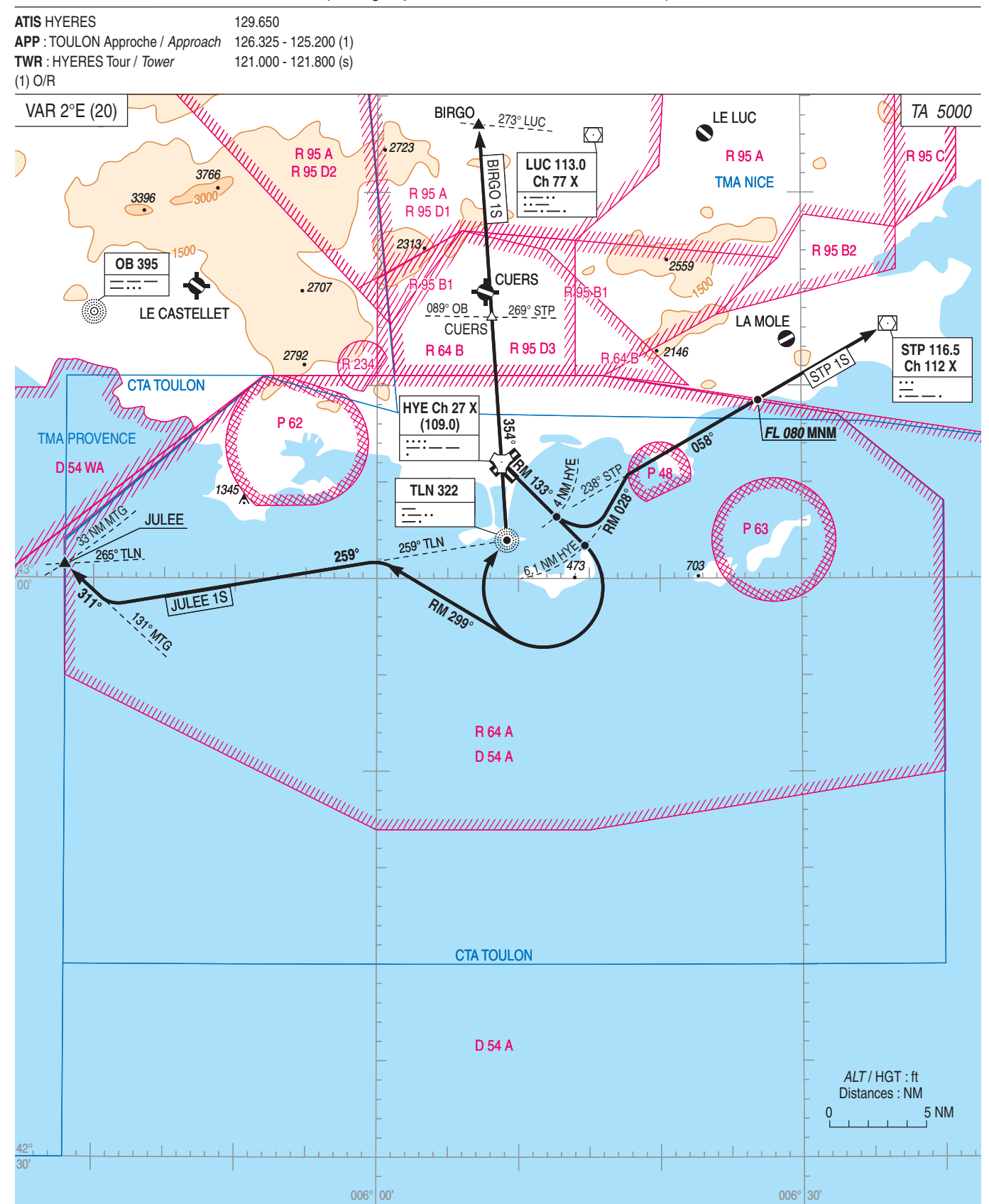